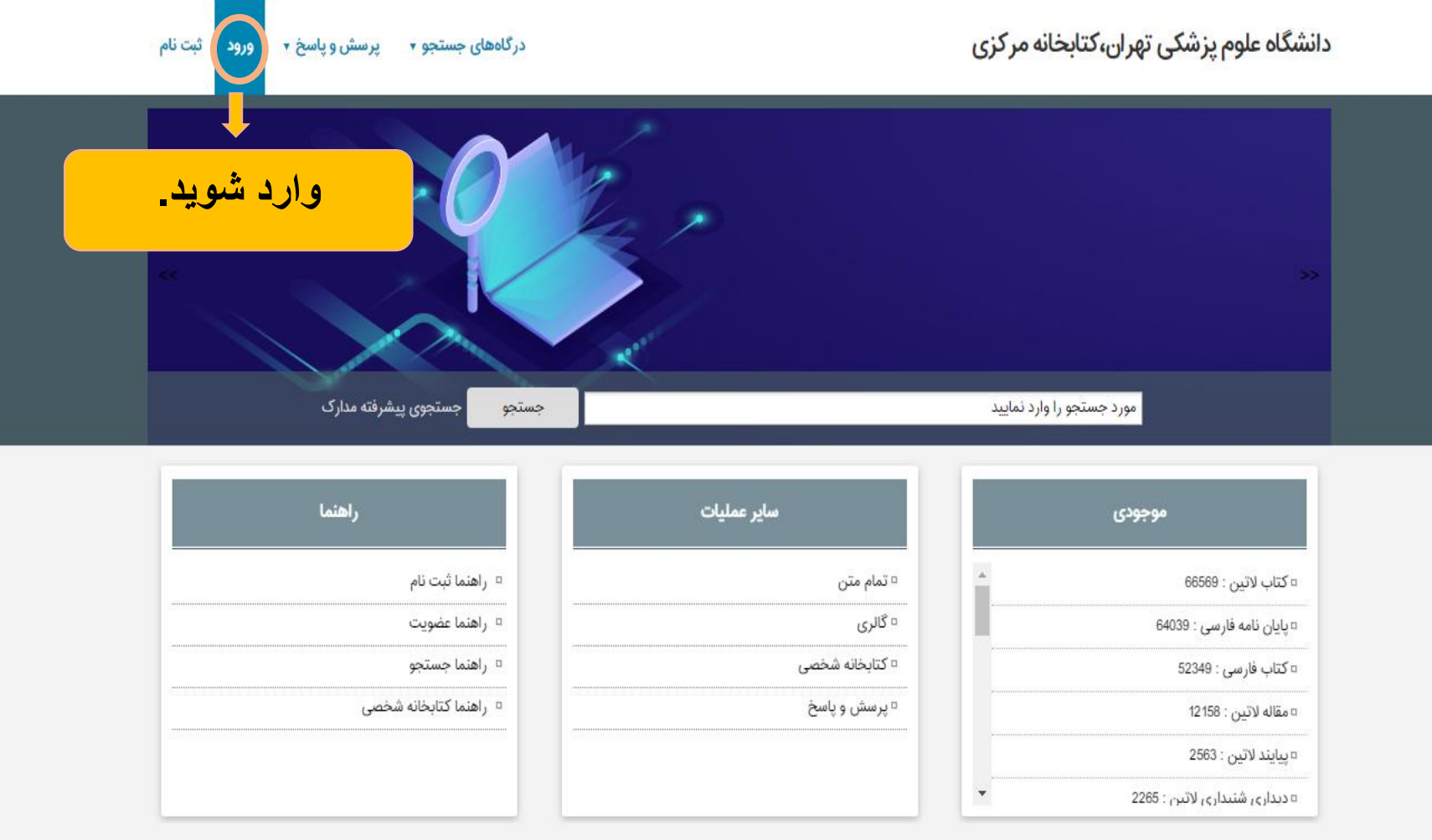

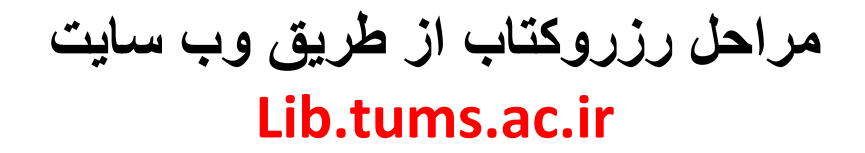

 $\leftarrow$   $\rightarrow$   $\mathbf{C}$  **A** Not secure | lib.tums.ac.ir/faces/login.jspx

图 ☆ 日:

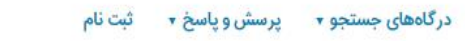

دانشگاه علوم پزشکی تهران،کتابخانه مرکزی

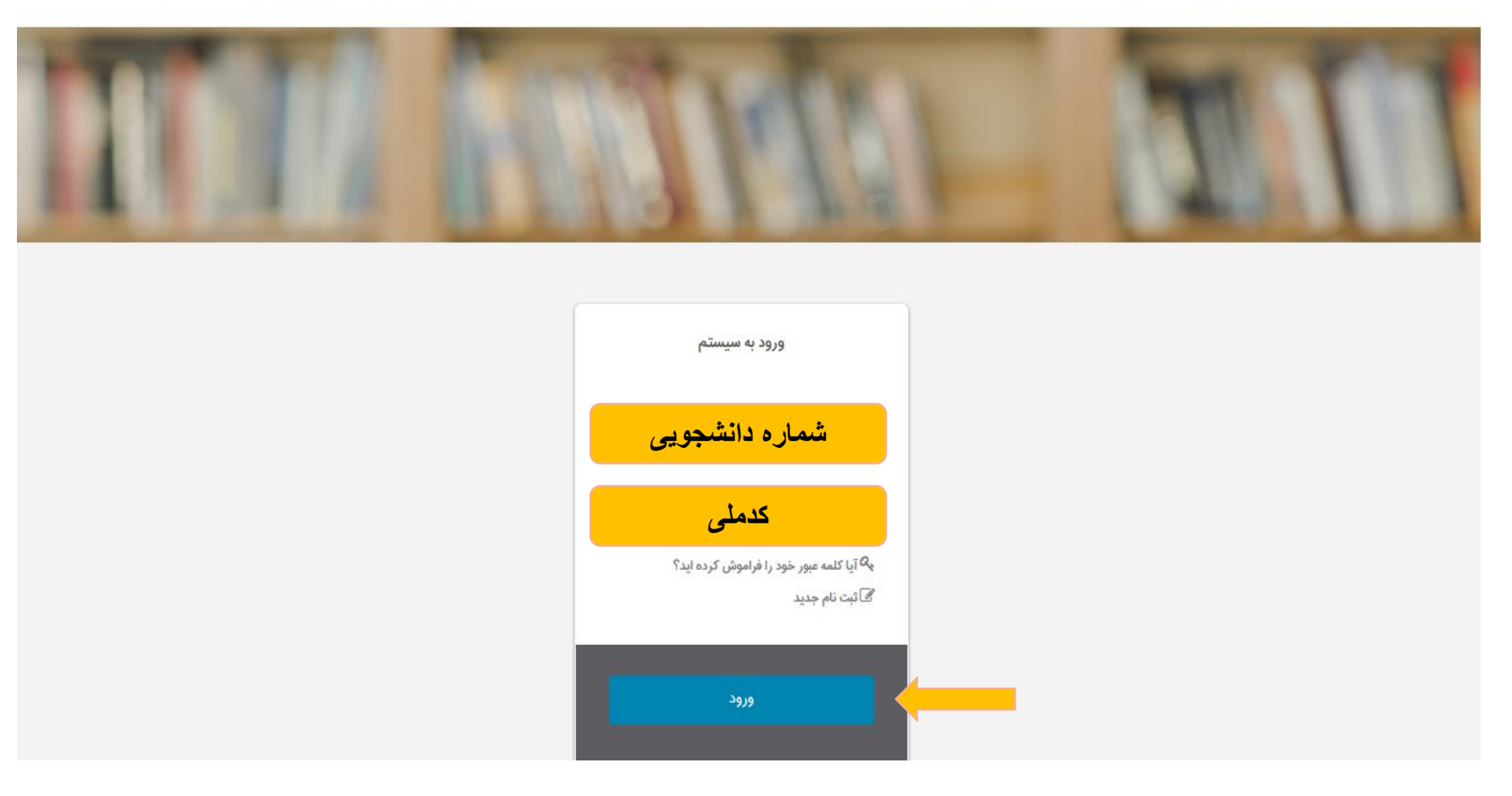

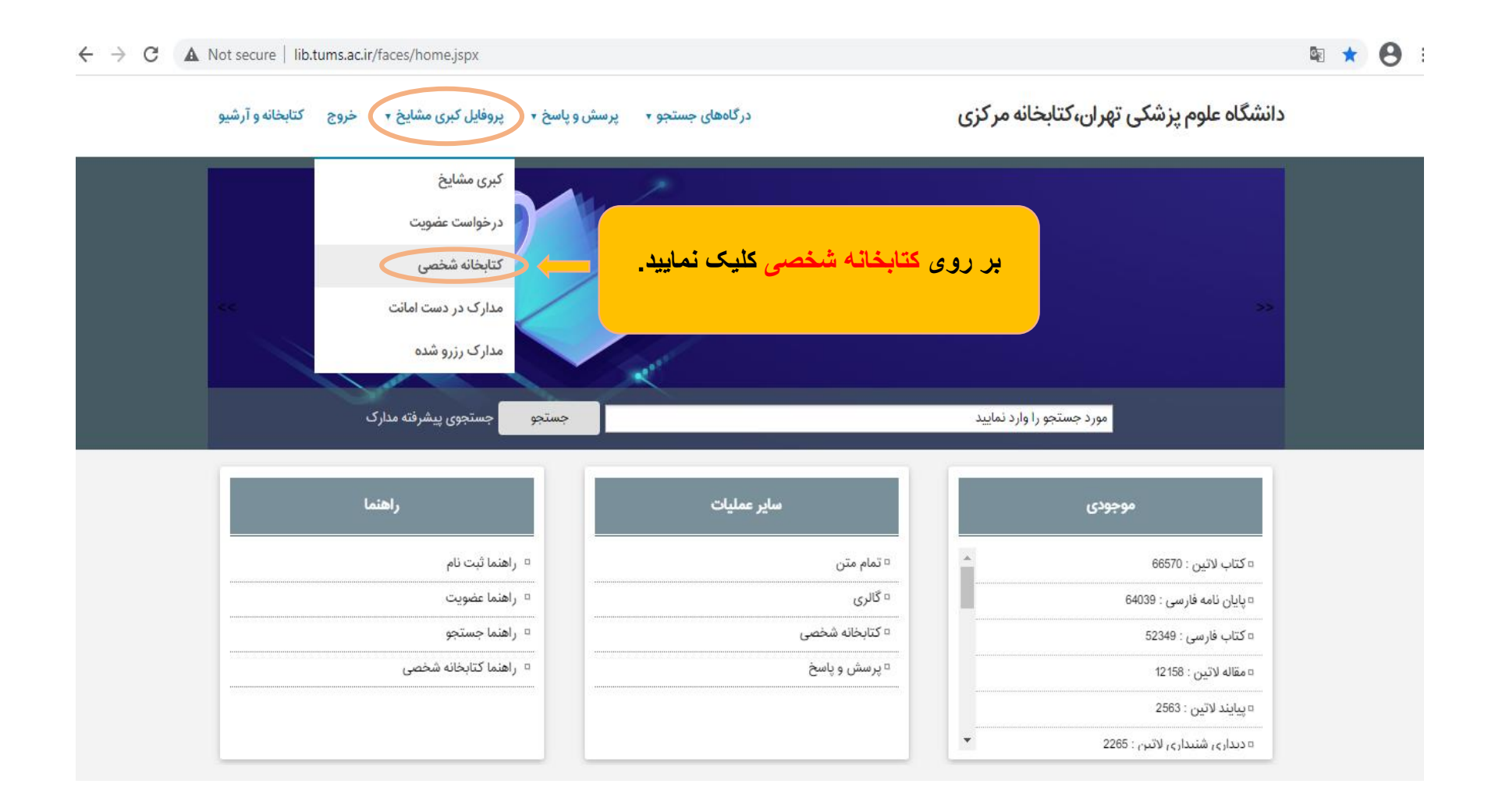

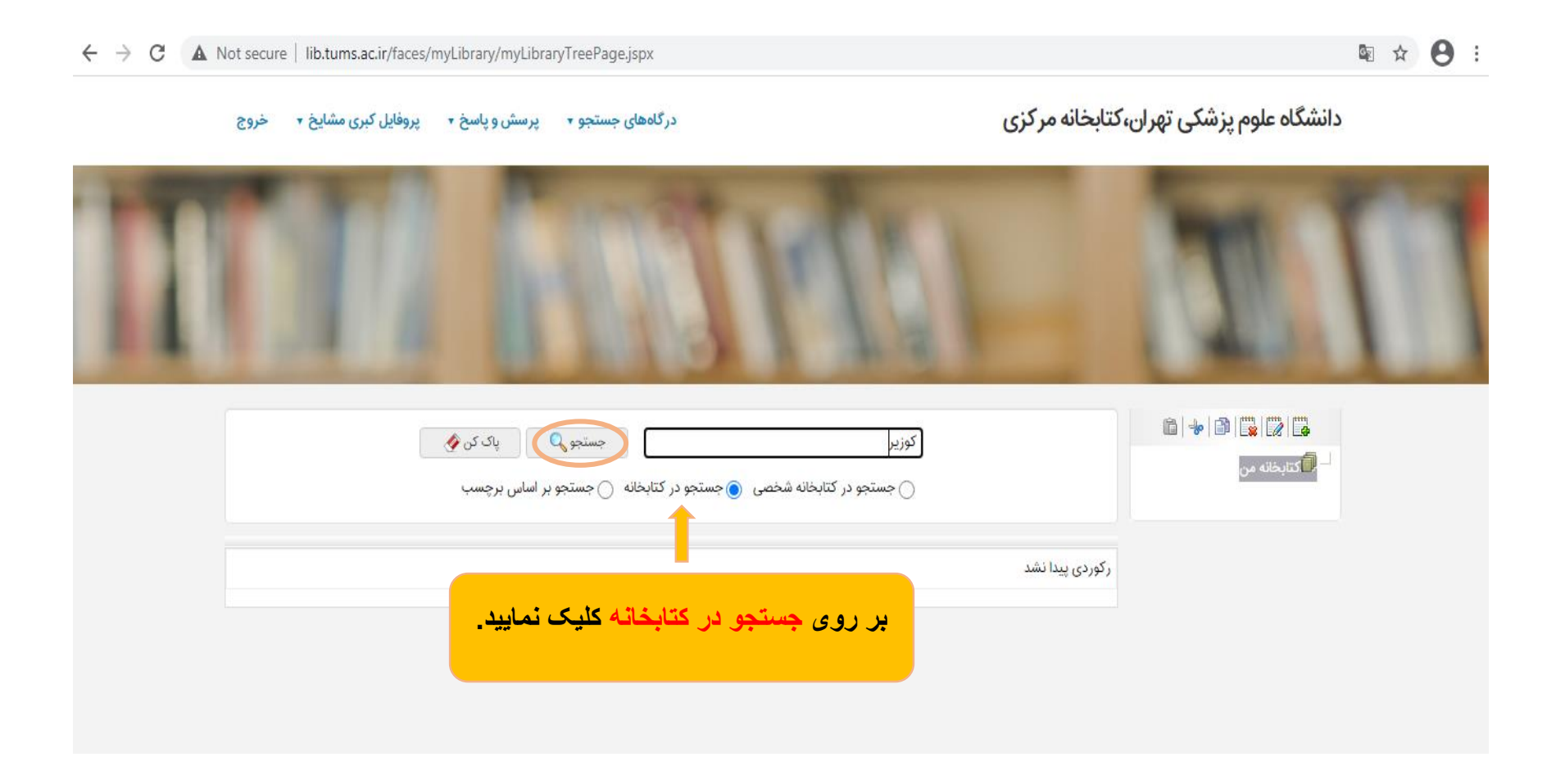

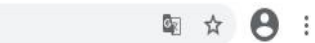

← → C 

A Not secure | lib.tums.ac.ir/faces/search/bibliographic/biblioBriefView.jspx?\_afPfm=12v5jtarq1

دانشگاه علوم پزشکی تهران،کتابخانه مرکزی

درگاههای جستجو ۲ پرسش و پاسخ ۲ پروفایل کبری مشایخ ۲ خروج

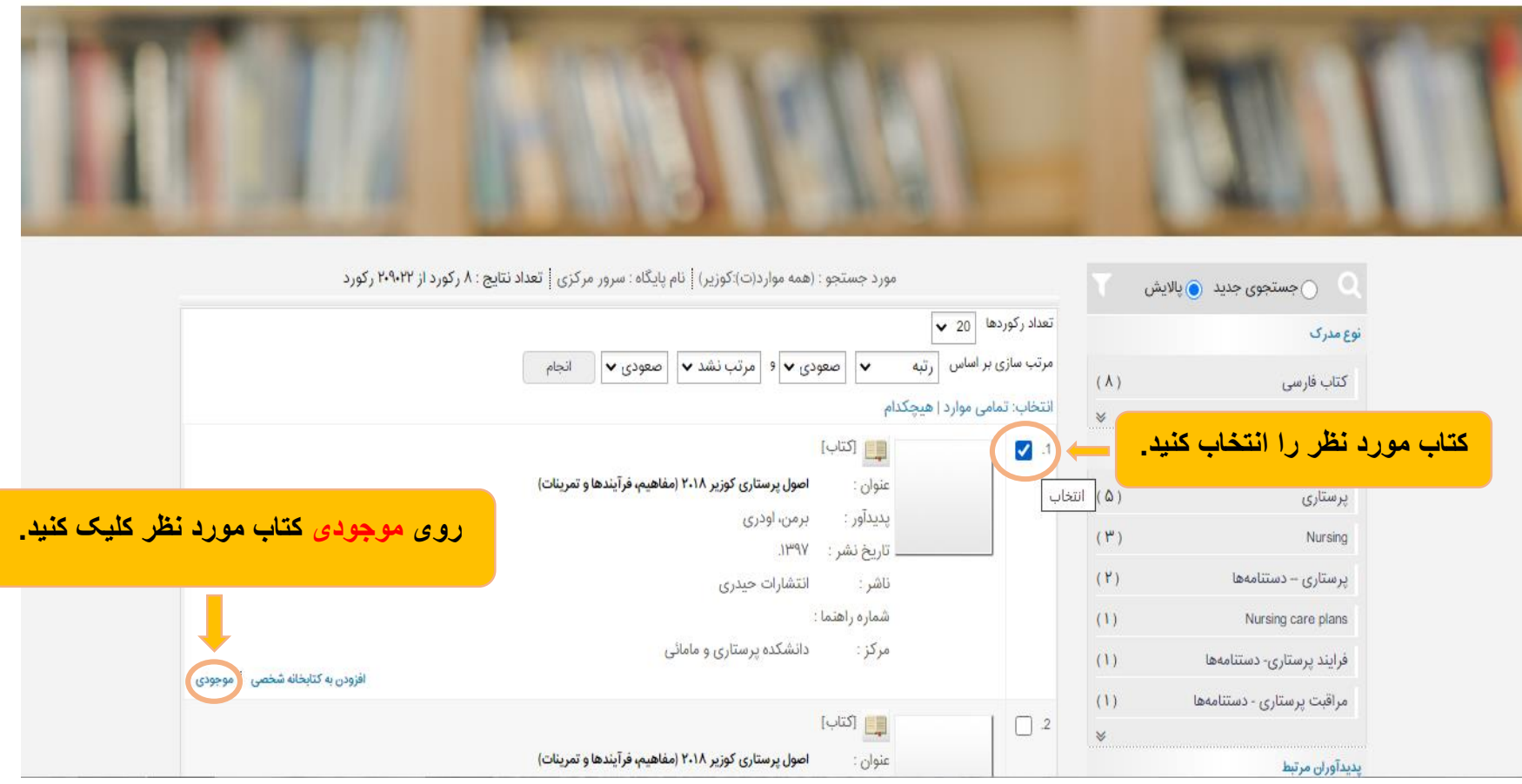

 $\sim$   $\sim$   $\sim$ 

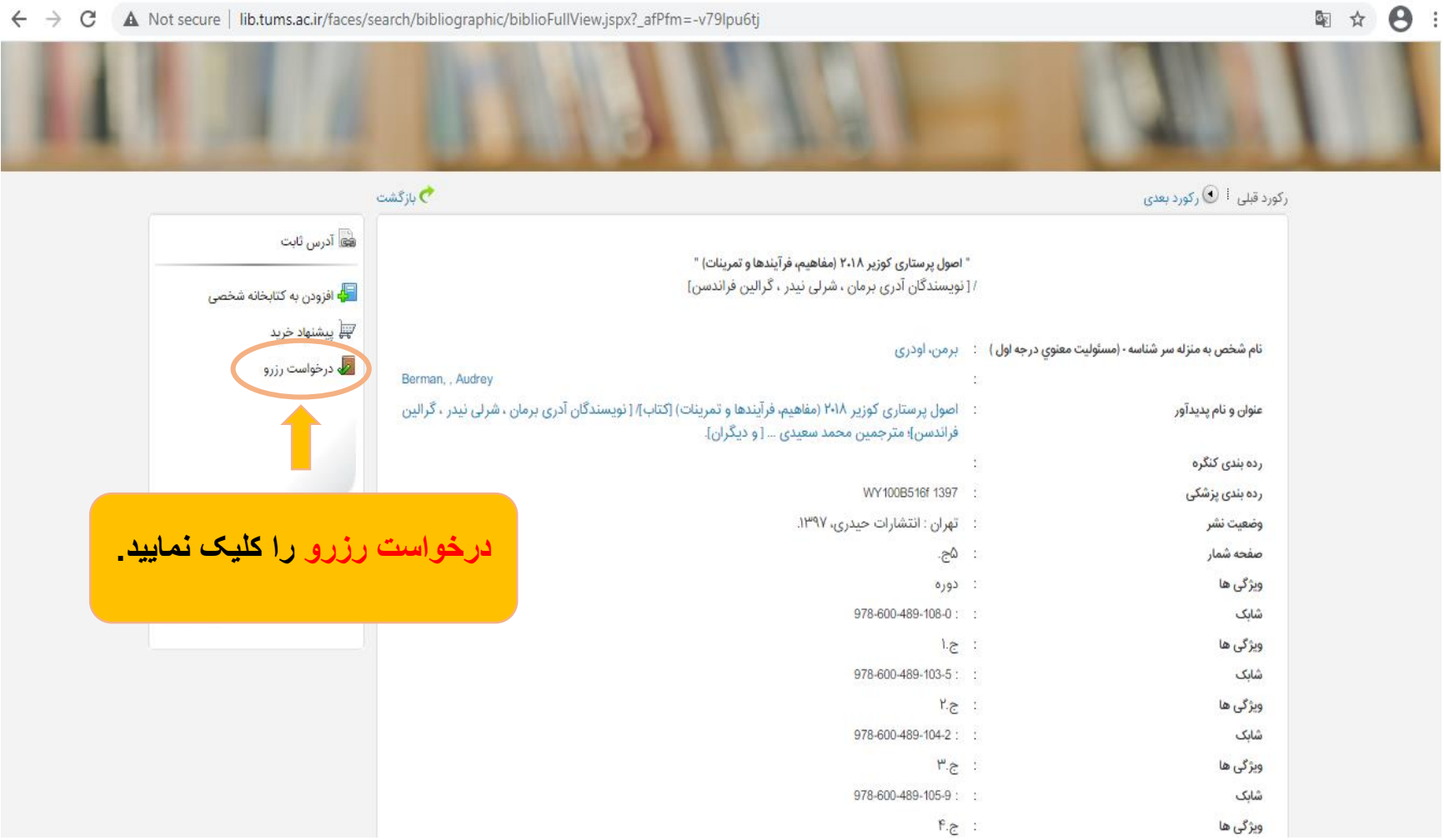

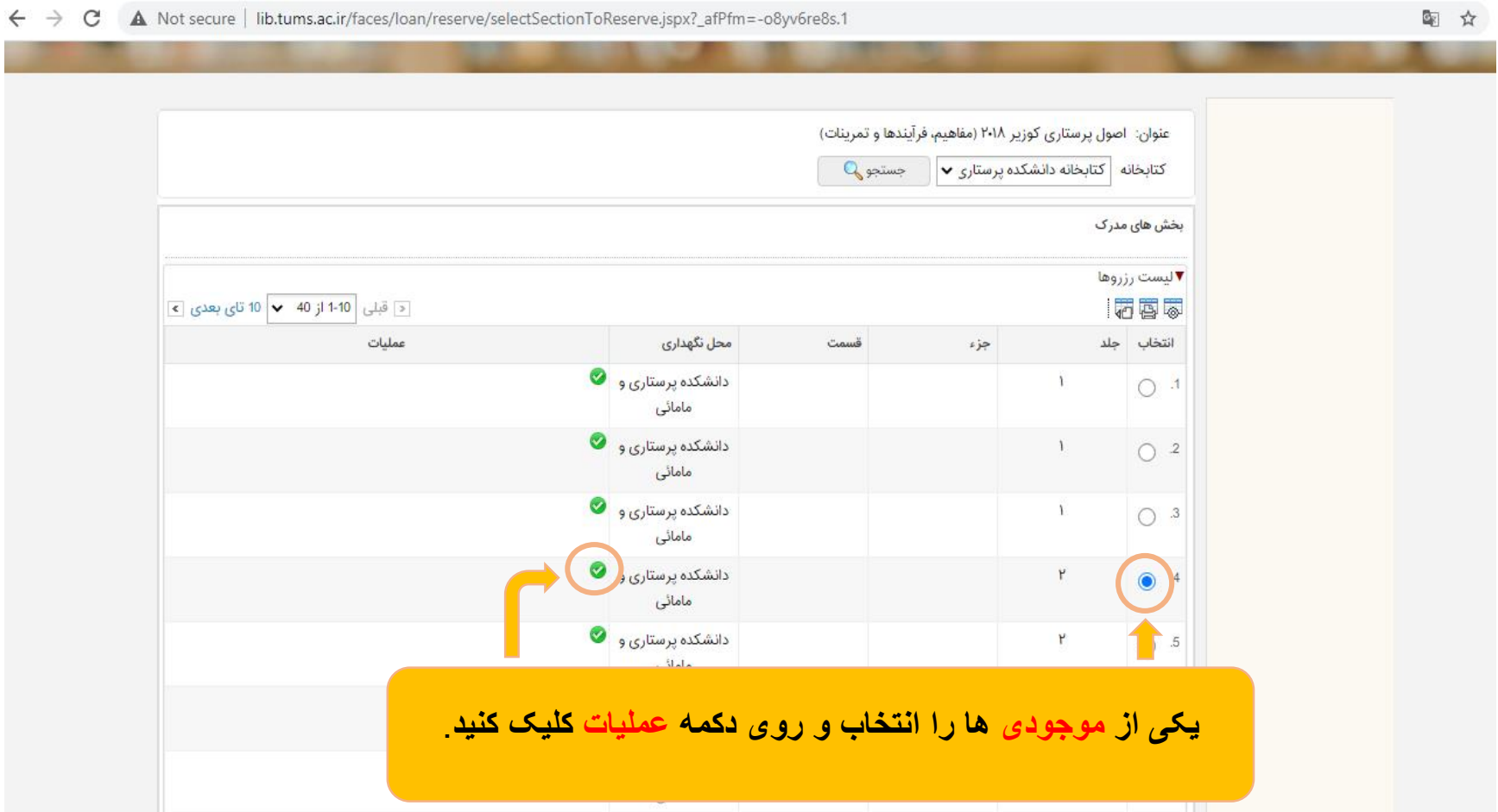

← → C A Not secure | lib.tums.ac.ir/faces/loan/reserve/biblioReserveList.jspx?\_afPfm=-o8yv6re8s.3

دانشگاه علوم پزشکی تهران،کتابخانه مرکزی

درگاههای جستجو ▼ پرسش و پاسخ ▼ پروفایل کبری مشایخ ▼ خروج

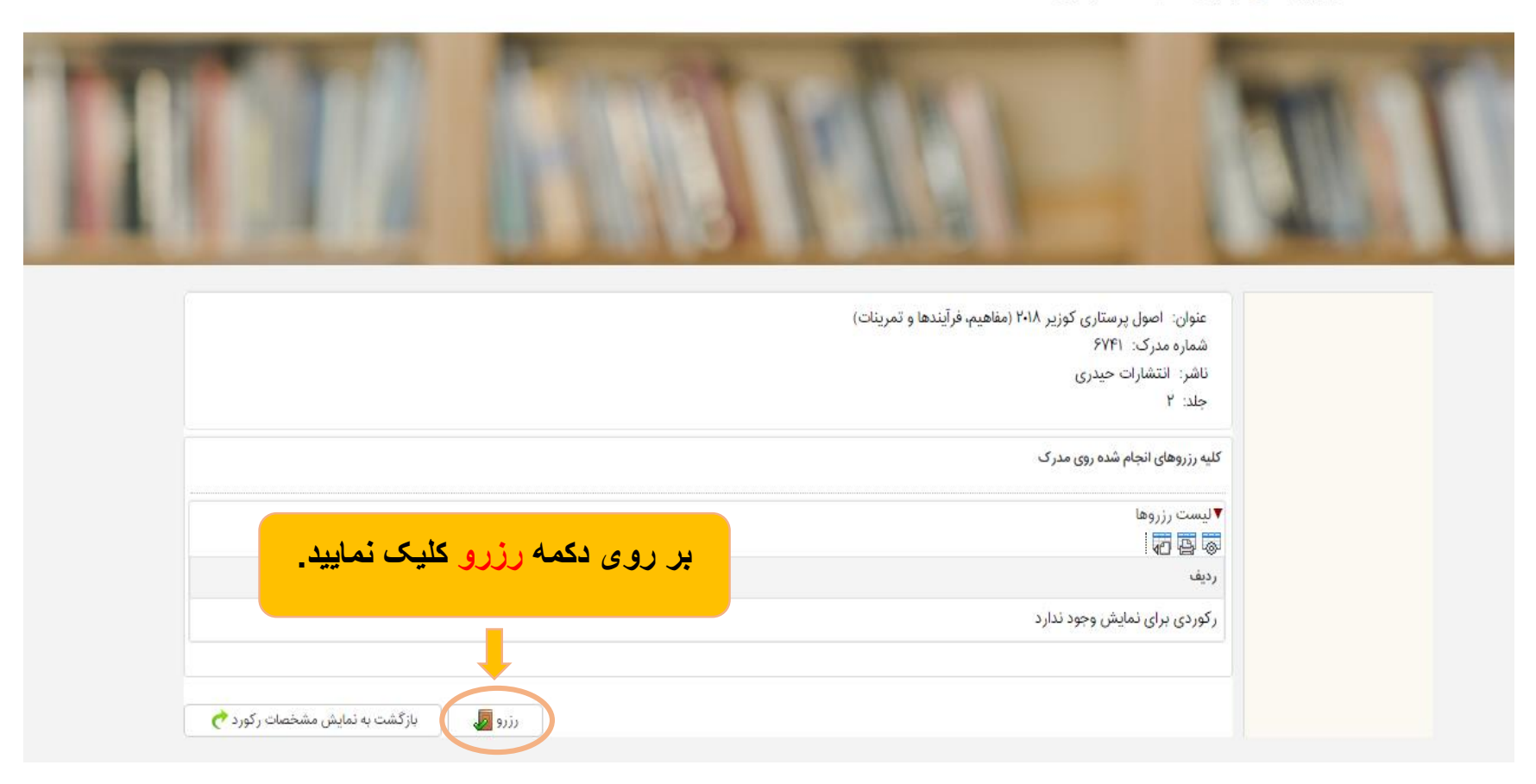

A Not secure | lib.tums.ac.ir/faces/loan/reserve/biblioReserveList.jspx?\_afPfm=-o8yv6re8s.4

ار<mark>سال</mark> درخواست رزرو : اطلاعات مدرک کتابخانه: کتابخانه دانشکده پرستاری و مامائی عنوان: اصول پرستاری کوزیر ۲۰۱۸ (مفاهیم، فرآیندها و تمرینات) شماره مدرک: ۶۷۴۱ ناشر: انتشارات حیدری حلد: ٢ انتخاب بازه زمانی 1399/10/17 \* از تاریخ 鱸 <mark>\*</mark> تا تاريخ e e<br>Bil 1399/10/19 نوع درخواست **بر روی دکمه تایید کلیک نمایید.**رزرو عادی $\bullet$ بازه قابل تغییر است؟ \* () بله (⊙خير  $\bullet$ انصراف X

 $\mathbf{B} \rightarrow \mathbf{A}$ :

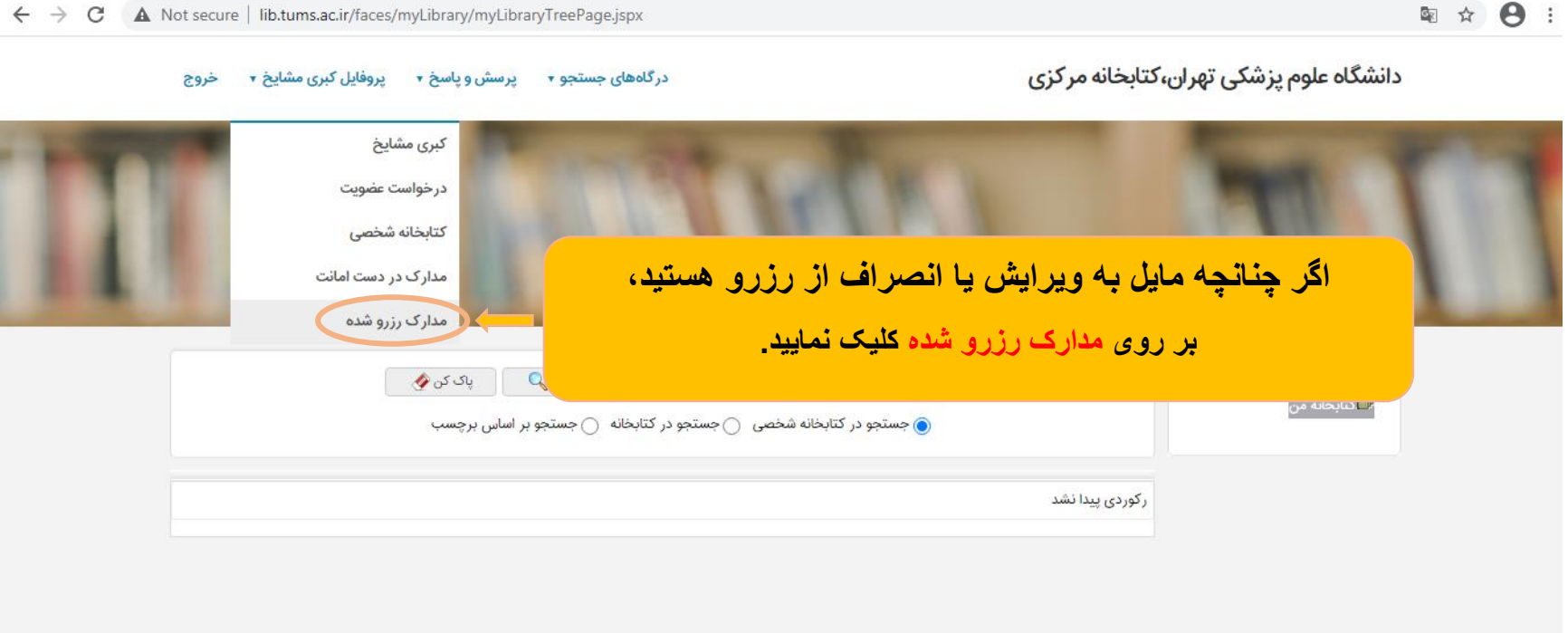

 $\leftarrow$   $\rightarrow$   $\mathbf{C}$   $\blacktriangle$  Not secure | lib.tums.ac.ir/faces/loan/reserve/userReserveList.jspx

图 ☆ 日

درگاههای جستجو ▼ پرسش و پاسخ ▼ پروفایل کبری مشایخ ▼ دخروج

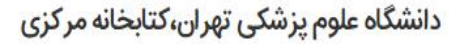

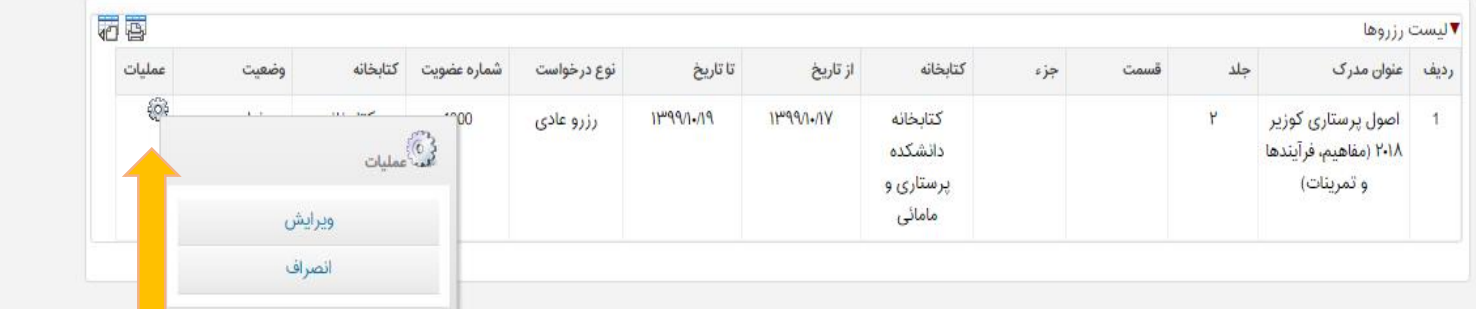

**در صورت ویرایش یا انصراف از رزرو انجام شده، بر روی عملیات کلیک کرده و گزینه مورد نظر را انتخاب کنید.**